## A Serenji Activation Key does not persist and has to be re-entered each time 05/02/2024 21:28:30

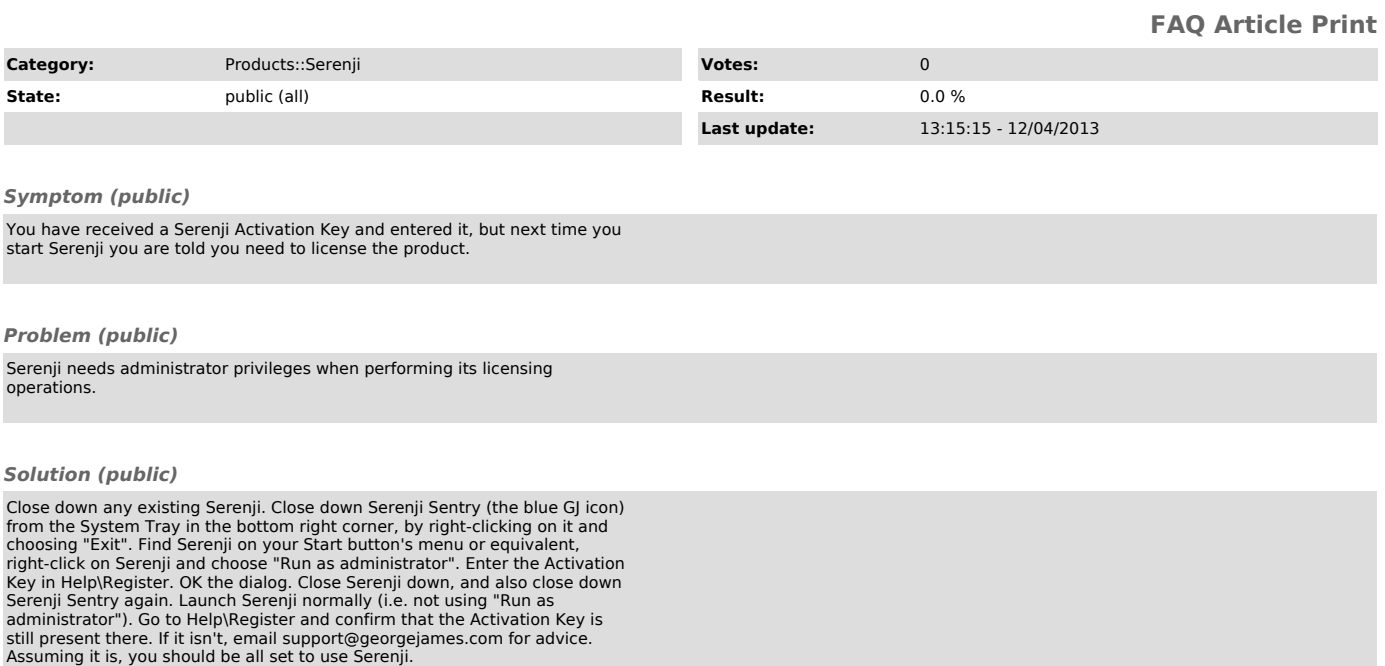